# Mediterráneo

#### LAS PLAYAS DE LA PROVINCIA, SEGÚN LOS INDICADORES DE AEMET, CONTINUARÁN «CALDEADAS» EN LUGAR DE IR A MENOS

## Un mar «en ebullición continua» sienta las bases para una gota fría en Castellón

**O** El aqua alcanza las temperaturas máximas del año de hasta 30°C y seguirá en septiembre

**O** El descenso térmico del domingo fulminará las noches tropicales «durante cuatro días»

#### NOELIA MARTÍNEZ nmartinez@e

as altas temperaturas que se viven este agosto tienen su traslación en un mar caldeado, que sufren a diario los bañistas que buscan re-<br>frescarse, y donde el mercurio alcanzaba ayer los 30 grados en<br>aguas como las de la playa del Morrongo de Benicarló, tal y como reflejan los indicadores de la Agencia Estatal de Meteorología (Aenmet) para la Comunitat.

El catedrático de Climatología de la Universitat Jaume I (UII). José Quereda, constató que el calentamiento del mar en Castellón está sentando las bases para una gota fría en otoño, dado que además se<br>espera que a principios de septiembre el agua continúe regis-<br>trando elevadas temperaturas. Lo que está caracterizando este vera-<br>no es que «el mar está en un estado de ebullición continua» y cuando son fechas en las que tendría que ir enfriándose, todavía se es-<br>peran al menos dos semanas más de calor en la zona de baño.

**DETONANTE DE UNA DANA // Aunque** para este fin de semana, en conereto, el domingo, se espera un descenso de las temperaturas que podrá ser de hasta 15 grados de desplome en puntos del interior<br>como Atzeneta, o de 7º en la costa, tal y como publicó Mediterráneo,<br>este desfase no será por ahora el detonante de una DANA, reseñó Quereda, quien indicó que sí tiene puntos para producirse más adelante, si bien los mapas de predicción aún no hacen posible saber<br>su magnitud o sus fechas.

Pero en definitiva ese calenta-<br>miento del mar «supone una gran anomalía energética y la atmósfera realiza movimientos para corregir ese desequilibrio. Otros veranos el Mediterráneo, frente a la costa de Castellón, ha estado a 29 grados e incluso más, pero este<br>2023 en agosto está siendo muy persistente. 29 es un valor altísimo para generar inestabilidad de modo que, cuando se den desfases de diferentes temperaturas de 6 ó 7 grados, pueda explotar una gota fría», añadió el experto de la UJI.

Sobre cómo está siendo esta<br>campaña estival en cuanto al clima, Quereda agregó las pocas llu-

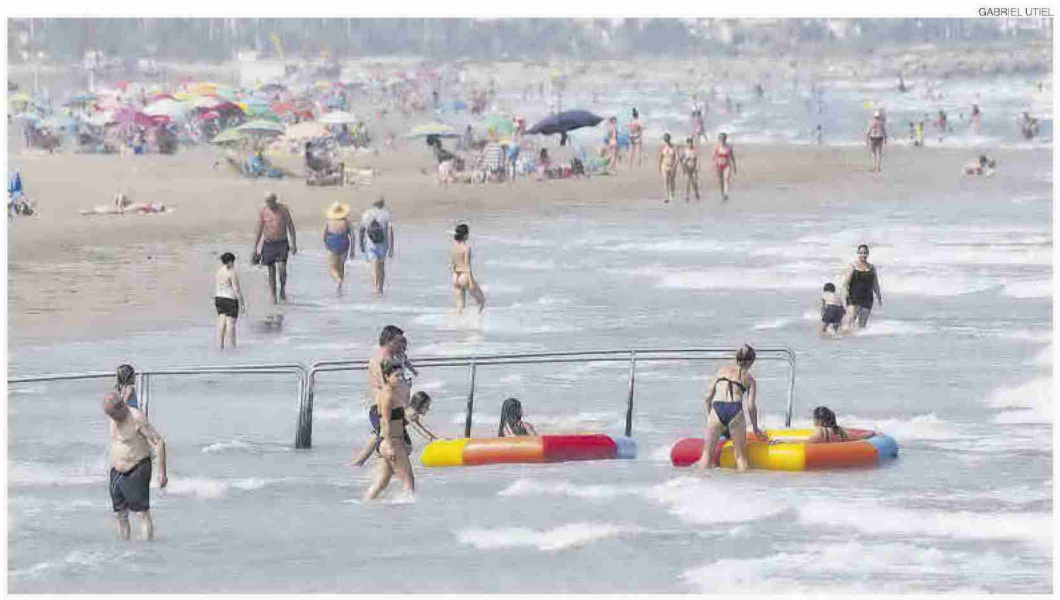

Intentar refrescarse en el agua del mar este año está siendo más complicado, dadas las elevadas temperaturas del agua, que apenas dan tregua.

### termómetro Puerto

29,4°C

CLa boya de Puertos del Estado en Castellón marcaba ayer los 29,4 grados, a poco de<br>alcanzar el máximo histórico del año 2022 que se vivió<br>también en agosto, con aguas a 30,7 grados. El Grau de<br>Castelló registró ayer «en tierra» los 35 grados de temperatura, y en la playa del Pinar, en el agua, los 29 grados, pero con la previsión de ir a más hoy y mañana hasta situarse el mercurio en los sofocantes 30 grados en el mar. Con todo, para este ábado por la tarde se esperan lluvias débiles

vias registradas en Castellón, en especial, este agosto, «Apenas han caído 4 o 5 litros; y las lluvias que se esperan este domingo, pluviométricamente, van a ser de baja intensidad», manifestó.

NOCHES SUAVES A 21 GRADOS // Ese cambio del clima previsto para este próximo fin de semana traerá consigo otra buena noticia, tal y como avanzó Quereda, con un clima nocturno más suave. «Los castellonenses lo tendrán más fácil<br>para conciliar el sueño. A partir del domingo y durante unos cua-

#### detalles

**TURISMO** Playas de bastiones turísticos como la norte<br>de Peñíscola tenían ayer el agua a 28 grados, para hoy se esperan 28 y mañana, 30.

**PESCA** Expertos apuntan que las

altas temperaturas del mar Mediterráneo están afectando a la pesca. provocando impactos en las capturas y campañas.

tro días podremos decir adiós a las noches tropicales y se acabarán<br>esos picos de hasta 30 grados en el mercurio para dejar otras temperaturas más suaves durante la noche, de entre 21 y 22 grados, lo cu-<br>al se agradecerá para dormir».

¿Qué fue de las tormentas a mitad de agosto? El centro de estudia de agosto: El centro de esta<br>dios estadounidense Post Carbon<br>Institute (PCI) ha puesto en valor el trabajo del director emérito del<br>Centro de Estudios Ambientales del Mediterráneo en València que apuntaba el impacto de la deforestación y pérdida de vegetación en la reducción de lluvias. Informa: Rafael Montaner.

Hoy Aemet apunta en la provincia a un cielo poco nuboso, con algún chubasco aislado en el interior por la tarde; temperaturas mínimas de 21 grados en Morella,<br>y máximas en descenso, de 34 grados en la Vall d'Uixó y Castelló.≡